## Доклад о виде государственного контроля (надзоря), муниципального контроля Муниципальный контроль на автомобильном транспорте,городском наземном элекрическом транспорте и в дорожном

# Администрация муниципального образования "Унцукульский район"

## Республика Дагестан

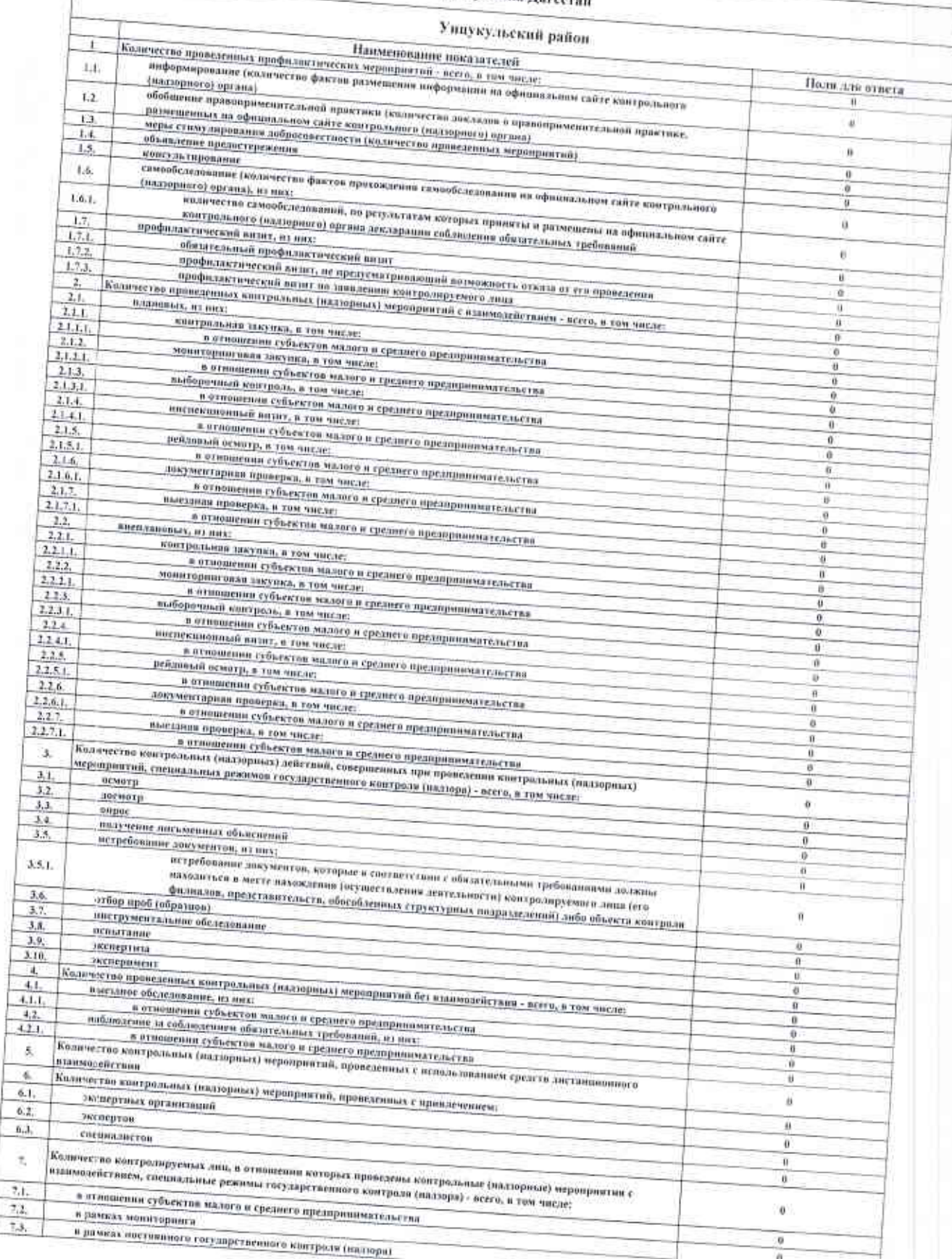

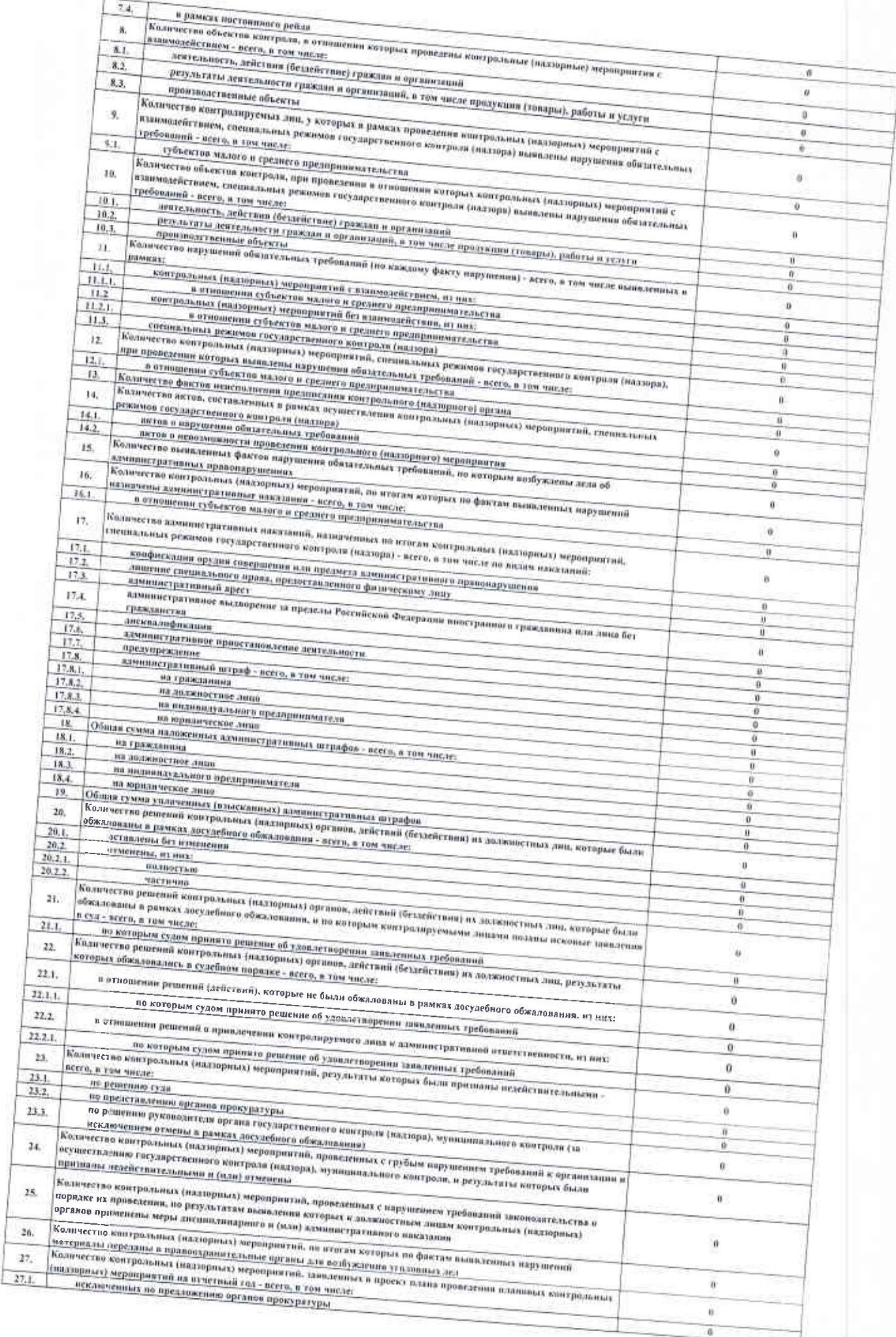

25,

 $26.$ 

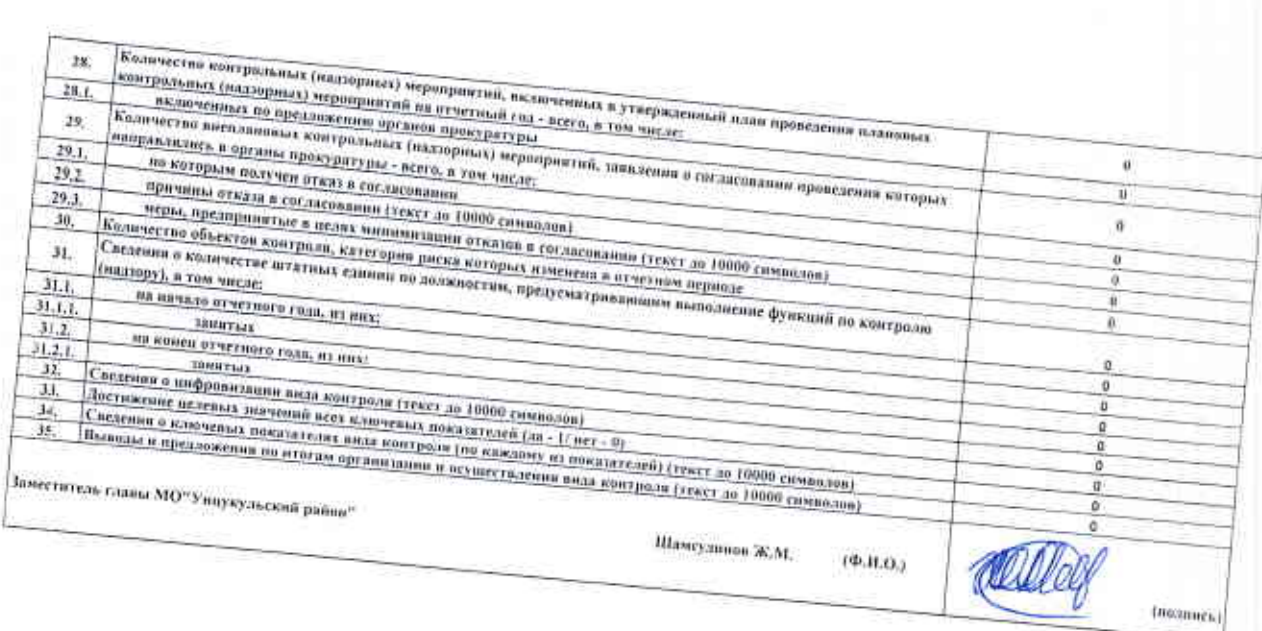